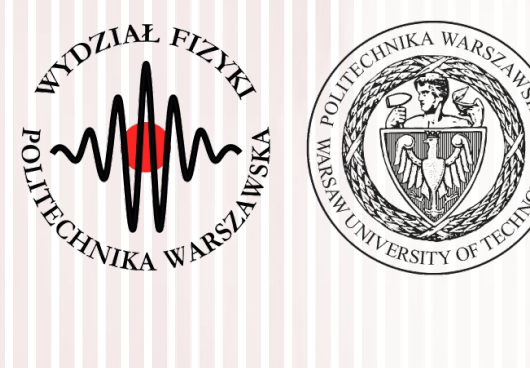

#### Komputerowa analiza danych doświadczalnych

Wykład 12 12.05.2021

#### dr inż. Łukasz Graczykowski lukasz.graczykowski@pw.edu.pl

*Semestr letni 2020/2021*

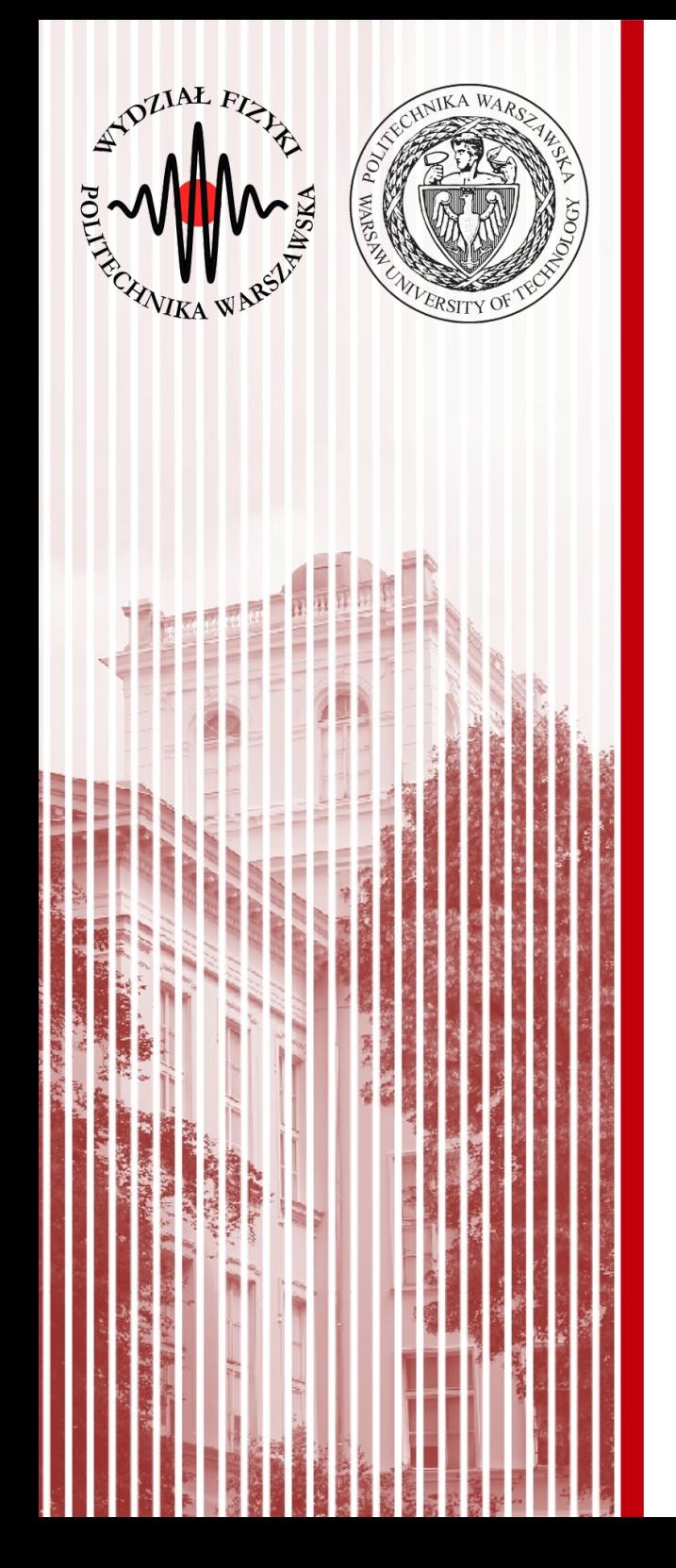

#### Weryfikacja hipotez statystycznych - ponownie

#### Metoda najmniejszych kwadratów

- **Przykład:** rozważamy zmienną losową *X* opisaną standardowym rozkładem Gaussa (średnia 0, odchylenie 1). Pobieramy 10 elementową próbę, uzyskaliśmy średnią arytmetyczną:  $\bar{X}{=}0{,}5$
- Jak na podstawie tej jednej realizacji próby (np. wyniku eksperymentu) możemy stwierdzić, czy pochodzi ona z takiej populacji? Innymi słowy, naszą **hipotezą** jest: **próba losowa pochodzi z rozkładu Gaussa o średniej 0 i odchyleniu 1**
- Procedura weryfikacji hipotezy nazywana jest **testem statystycznym**
- **Jeżeli hipoteza jest słuszna (nasze założenie)** to wartość średnia (będąca również zmienną losową) *X* ma rozkład normalny ze średnią 0 i odchyleniem std.  $1/\sqrt{10}$

$$
\sigma^2(\overline{X}) = \frac{1}{n}\sigma^2(X) = \frac{1}{10} \cdot 1 \Rightarrow \sqrt{\sigma^2(\overline{X})} = \frac{1}{\sqrt{10}}
$$

- Jak na podstawie **konkretnej realizacji próby** sprawdzić, czy założona hipoteza jest prawdziwa?
	- **I:** musimy ustalić pewną wartość prawdopodobieństwa α (zwanego **poziomem istotności**,z reguły mała wartość, np. 0,01, albo 0,03, czy 0,05)
	- **II:** pytamy, czy prawdopodobieństwo zaobserwowania określonych wartości próby jest mniejsze niż α: *P*(| $\bar{X}$ |≥0,5)<α
	- **nierówność spełniona** jest mało prawdopodobne, aby próba pochodziła z rozkładu określonego przez testowaną hipotezę → **możemy ją odrzucić**
	- **prawdopodobieństwo zaobserwowania tego, że** |*X*| **jest duże, jest bardzo małe, ale takie nam się trafiło – więc prawdopodobnie (z prawdodobieństwem** 1-α**) nasza hipoteza nie jest słuszna**
	- **III:** jeśli prawdopodobieństwo jest mniejsze niż przyjęta wartość prawdopodobieństwa (poziom istotności) α, odrzucamy hipotezę na zadanym poziomie istotności

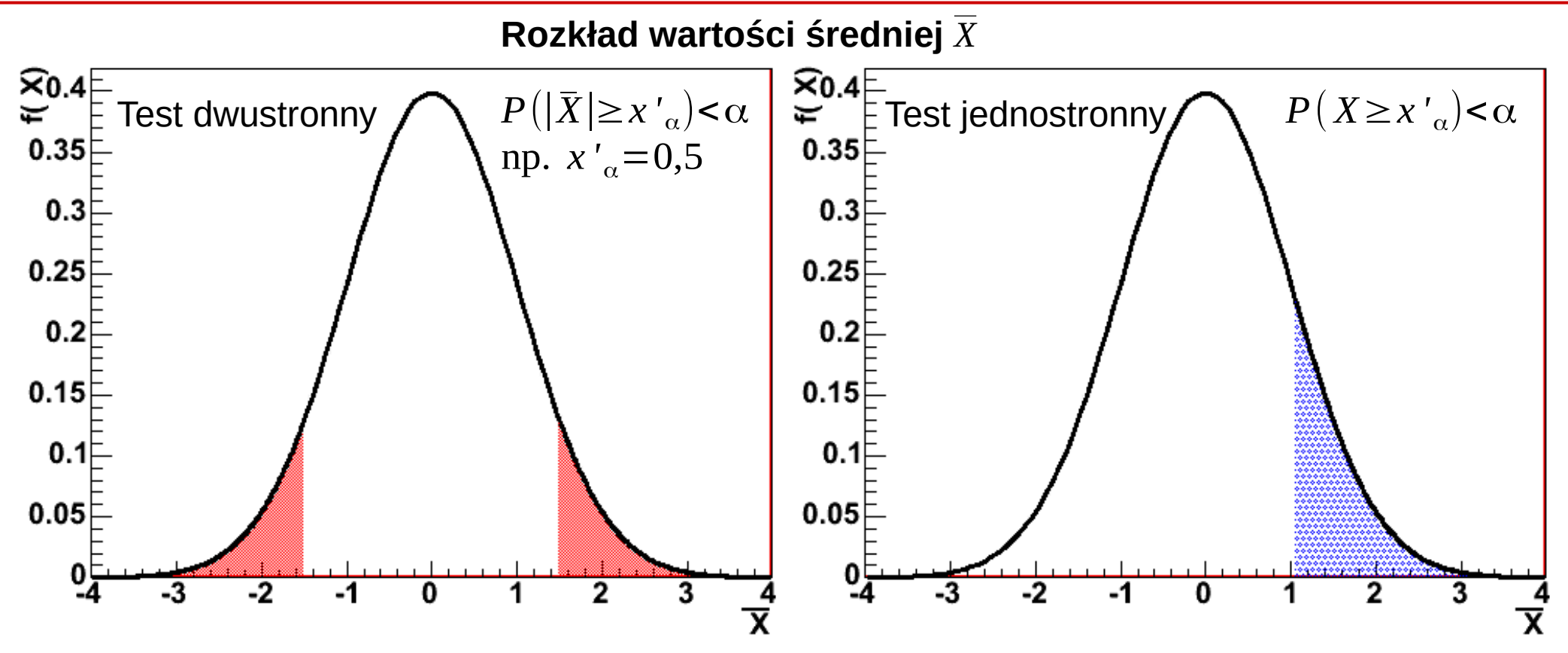

Jeśli (w naszym przykładzie) wartość średnia znajduje się w zaznaczonym obszarze (nazywamy go **obszarem krytycznym**), to hipotezę odrzucamy

– jeśli oczekujemy rozkładu normalnego o średniej 0 i małym odchyleniu (np. 10), a z próby losowej (konkretny eksperyment) mamy średnią 1000, to lądujemy w **"ogonie"** rozkładu średniej i na podstawie tej konkretnej próby **odrzucamy** hipotezę (**ale na podstawie innej próby moglibyśmy zaakceptować**)

- W ogólnym przypadku używamy innych wielkości niż średnia:
	- definiujemy jakąś (wygodną dla nas) statystykę testową *T* (np. różnicę między wynikiem eksperymentu a krzywą teoretyczną)
	- ustalamy poziom istotności α
	- wyznaczamy taki zbiór *U*, który określa obszar zmienności statystyki testowej *T*, taki że prawdopodobieństwo znalezienia się w nim jest ograniczone wartością α: *P*(*T* ∈*U*)=α
	- z pobranej próby wyznaczamy konkretną wartość statystyki testowej *T'*: jeżeli znajduje się ona **wewnątrz** obszaru krytycznego *U*, **odrzucamy hipotezę** (mówimy: krzywa teoretyczna nie opisuje wyniku eksperymentu), czyli odrzucamy hipotezę, jeżeli *T '*∈*U*

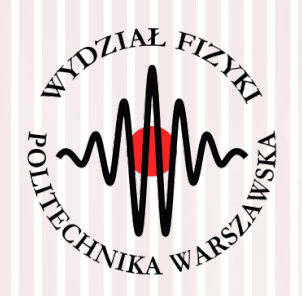

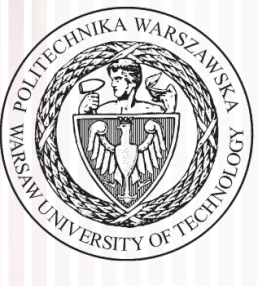

#### Test dobroci χ 2 dopasowania

#### Test χ 2 dobroci dopasowania

- Mamy *N* pomiarów  $g_i$ , *i*=1, 2, …, *N* oraz ich niepewności σ<sub>i</sub>
- Wartości  $f_i$ ,  $i=1,2,...,N$  określają nam prawdziwy rozkład danej wielkości mierzonej (**np. znaleziony poprzez estymację**)
- **Dla każdego pomiaru liczymy wielkość** *u<sup>i</sup>* **:** *ui* =  $g_i$ − $f_i$  $\frac{I_i}{\sigma_i}$ ,  $i = 1, 2, ..., N$
- Jeśli nasza teoria (wartości *f i* ) jest prawdziwa, to rozkłady różnic *u<sup>i</sup>* mają postać standardowego rozkładu normalnego **– nasza hipoteza**
- Jeśli tak, to rozkład <sub>X<sup>2</sup> o N stopniach swobody będzie miała wielkość:</sub> *<sup>T</sup>*=∑ *i*=1 *N*  $u_i^2 = \sum$ *i*=1 *N*  $\vert$  = *gi*−*f i*  $\left| \overrightarrow{\sigma_i} \right|$ 2
- **(Subiektywnie)** oczekujemy małej wartości wielkości *T*
- Gdy hipoteza jest **fałszywa**, wówczas poszczególne różnice *u<sup>i</sup>* przyjmują duże wartości (wartość *T* jest duża)
- Jak określić granicę zmienności *T* ? Można zauważyć, że granica ta  $\textsf{jest}$  określona kwantylem  $\chi^2_{1-\alpha}$  , czyli: $\boxed{P(T>\chi^2_{1-\alpha})=\alpha}$   $\boxed{F(\chi_q)=P(X\leq \chi_q)=q}$

*P*(*X*>*x<sup>q</sup>* )=1−*q*

#### Test χ 2 dobroci dopasowania

**Podsumowując, w naszym przypadku musimy dla danej realizacji próby (wyniku eksperymentu) wyznaczyć wartość testową** *T* i porównać ją z odpowiednim kwantylem rozkładu χ<sup>2</sup> o **odpowiedniej liczbie stopni swobody:**

$$
T>\chi^2_{1-\alpha}
$$

- **Jeżeli ten warunek jest spełniony, to hipotezę odrzucamy** (punkty teoretyczne nie opisują danych eksperymentalnych na zadanym poziomie istotności)
- Skąd wziąć kwantyl? Z tablic lub z dystrybuanty:

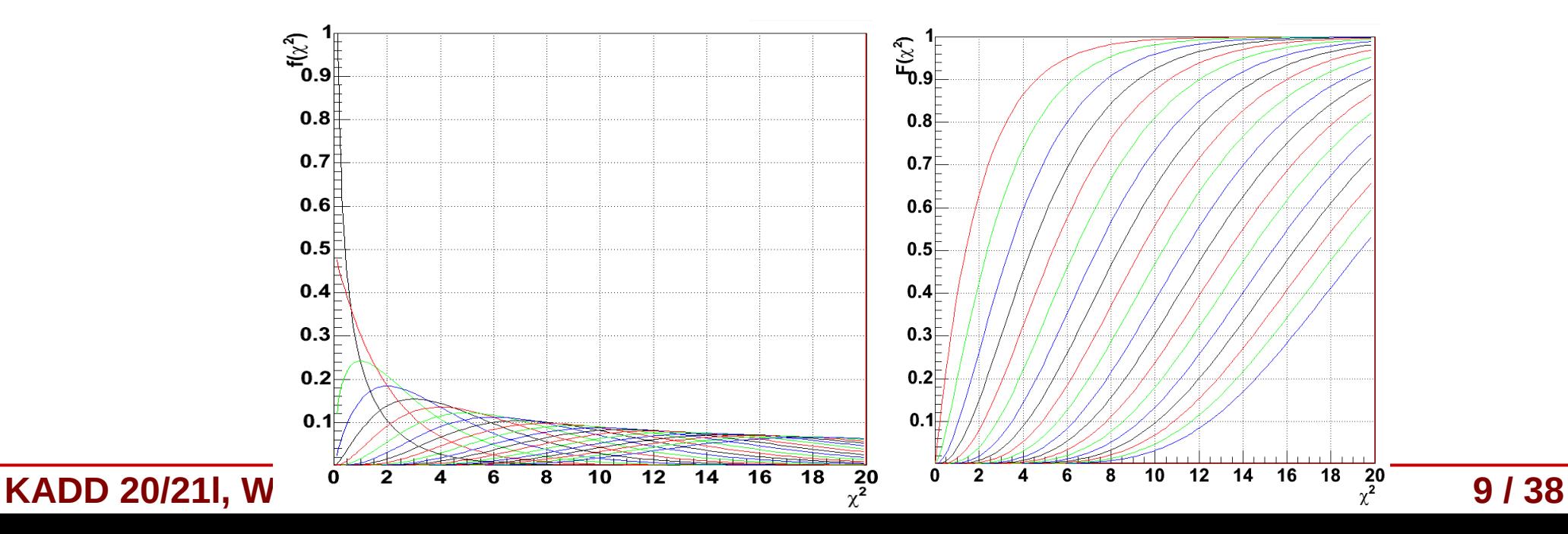

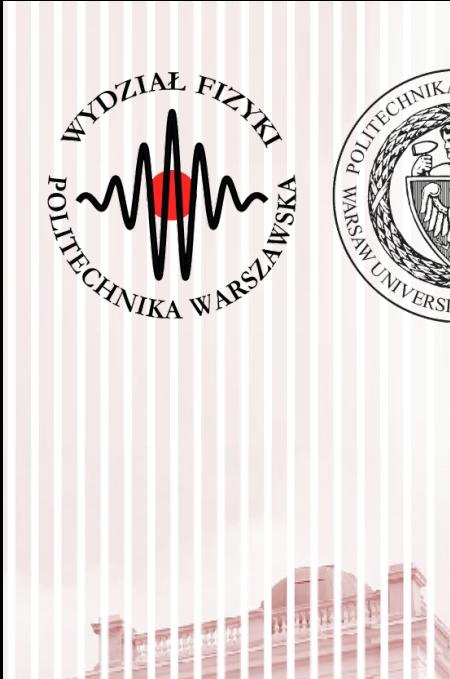

#### Hipotezy zerowa i alternatywna

### Błędy I i II rodzaju

Na podstawie: https://www.statystyczny.pl/hipotezy-statystyczne/

#### Hipoteza zerowa i alternatywna

- Hipoteza może być różna, przykłady hipotez:
	- średni wzrost Polaków to 175 cm
	- 2% dzieci w wieku szkolnym nie lubi czekolady
	- poziom szczęścia dwie minuty po zjedzeniu dużej porcji lodów jest wyższy niż przed zjedzeniem tejże dużej porcji lodów
- **Hipoteza zerowa** (H<sub>0</sub>) to w uproszczeniu taka, gdy nie widzimy różnicy np. czujemy się tak samo po zjedzeniu lodów jak przed
	- $−\,$  w przypadku pomiarów, np. wartość  $\chi^2$  jest mała  $\,\rightarrow\,$  teoria opisuje dane
- **Hipoteza alternatywa** (H<sub>A</sub>) to przeciwieństwo hipotezy zerowej, którą <u>możemy</u> zdefiniować na kilka sposobów, np.:
	- np. jest różnica w szczęściu w zjedzeniu lodów (test dwustronny)
	- poziom szczęścia po zjedzeniu lodów jest mniejszy (test jednostronny)
	- poziom szczęścia po zjedzeniu lodów jest większy (test jednostronny)
	- $-$  w przypadku pomiarów  $x^2$  jest duże  $\rightarrow$  teoria nie opisuje danych (test jednostronny – rozkład χ <sup>2</sup> jest niesymetryczny)
- **Statystyka testowa** to funkcja próby, na podstawie której wnioskuje się o odrzuceniu lub nie hipotezy statystycznej – wielkość mająca swój rozkład prawd.

#### Statystyka testowa

- **Statystyka testowa** to funkcja próby, na podstawie której wnioskuje się o odrzuceniu lub nie hipotezy statystycznej – wielkość mająca swój rozkład prawdopodobieństwa
- Z naszej próby losowej (eksperymentu) dostajemy jedną wartość – ona znajduje się gdzieś w tym rozkładzie
- Obszar krytyczny (obszar odrzuceń) jest zawsze na końcu rozkładu
	- jeśli hipoteza mówi, że coś jest różne – dwustronny
	- mniejsze lub większe jednostronny
- **Statystyka testowa ma swój (różny) rozkład zarówno dla H<sup>0</sup> jak i HA!!!**

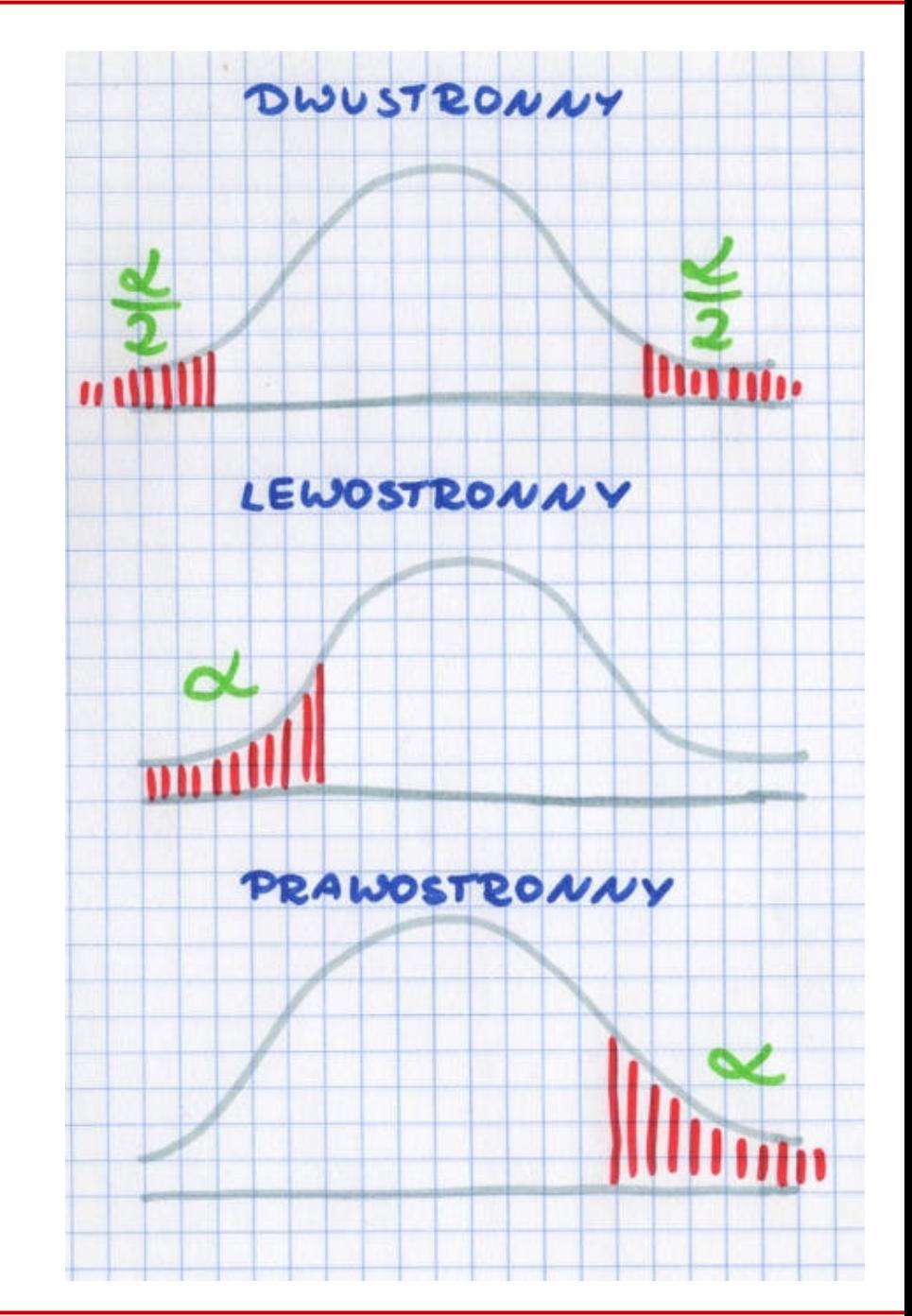

#### **KADD 20/21l, Wykład 12 12 / 38**

#### Błąd I rodzaju

- **Błąd I rodzaju** to taki, gdzie odrzucamy hipotezę zerową a była ona prawdziwa
	- jeśli poziom szczęścia po zjedzeniu dużej porcji lodów zupełnie się nie zmienia i (średnio w populacji) jesteśmy tak samo szczęśliwi jak przed, a my odrzucimy tę hipotezę na rzecz hipotezy alternatywnej (na podstawie próby losowej), że poziom szczęścia się zmniejsza (np. przez te okropne wyrzuty sumienia, że znowu za dużo kalorii i będzie trzeba teraz dwie godziny ćwiczyć :) ), to popełnimy właśnie błąd pierwszego rodzaju – bo odrzuciliśmy hipotezę zerową, która była prawdziwa
- Prawdopodobieństwo popełnienia błędu I rodzaju określa **poziom istotności** α, stąd oczekujemy, by był jak najmniejszy
- Oczywiście, na podstawie konkretnej próby losowej może się tak stać, że ten błąd popełnimy

#### Błąd II rodzaju

- **Błąd II rodzaju** to taki, gdy nie odrzucimy hipotezy fałszywej
	- ma on miejsce w sytuacji, kiedy jednak ten poziom szczęścia przed zjedzeniem lodów i po zjedzeniu się różni. Jeśli (**średnio w społeczeństwie**) te wyrzuty sumienia z powodu zjedzenia dobrych i smacznych lodów powodują, że poziom szczęścia zdecydowanie spada po zjedzeniu lodów, a my stwierdzimy (**na podstawie próby losowej**), że nie ma żadnej różnicy, to wtedy popełniamy błąd II rodzaju. **Nie odrzucamy hipotezy zerowej, mimo że jest ona fałszywa.**
- **Prawdopodobieństwo** popełnienia błędu II rodzaju określamy jako β

#### Moc testu

- Moc testu (prawdopodobieństwo, że prawidłowo odrzucimy hipotezę zerową) to 1-β. Inaczej mówiąc jest to prawdopodobieństwo niepopełnienia błędu II rodzaju.
- Moc testu zależy od kilku czynników:
	- Wielkości próby użytej w badaniu (im większa próba, tym większa moc testu).
	- Rzeczywistej wielkości efektu na tle losowej zmienności w populacji.
	- Przyjętego poziomu istotności α (między błędem I i II rodzaju jest taka zależność, że jeżeli zwiększamy prawdopodobieństwo popełnienia danego błędu, jednocześnie zmniejszamy je dla drugiego).

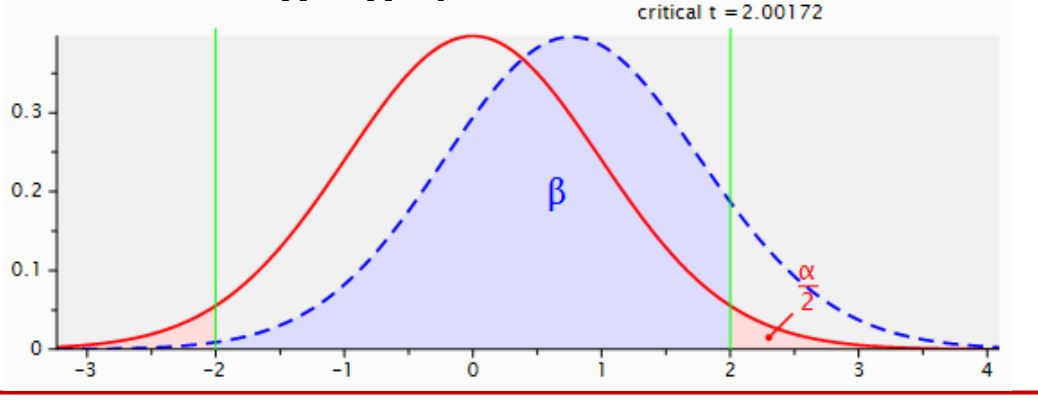

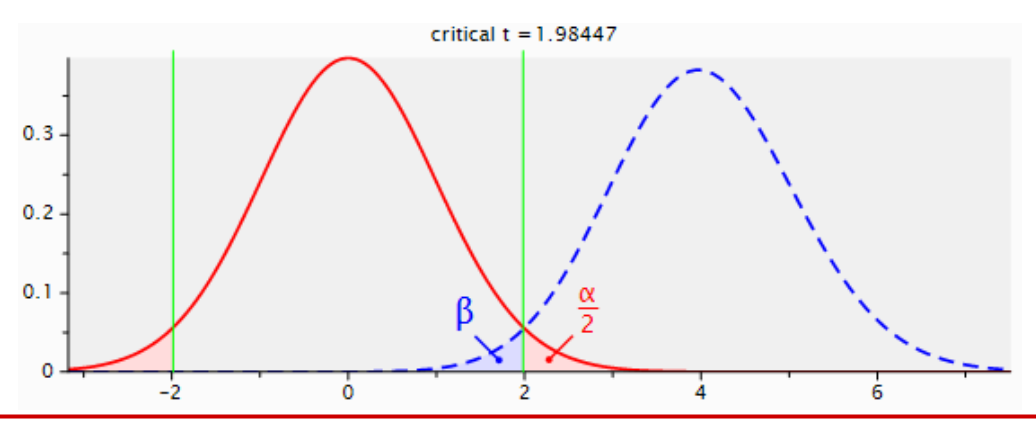

**KADD 20/21l, Wykład 12 15 / 38**

#### Moc testu

#### Moc testu: interpretacja graficzna (1)

rozkłady statystyki testowej przy założeniu prawdziwości hipotezy zerowej i alternatywnej

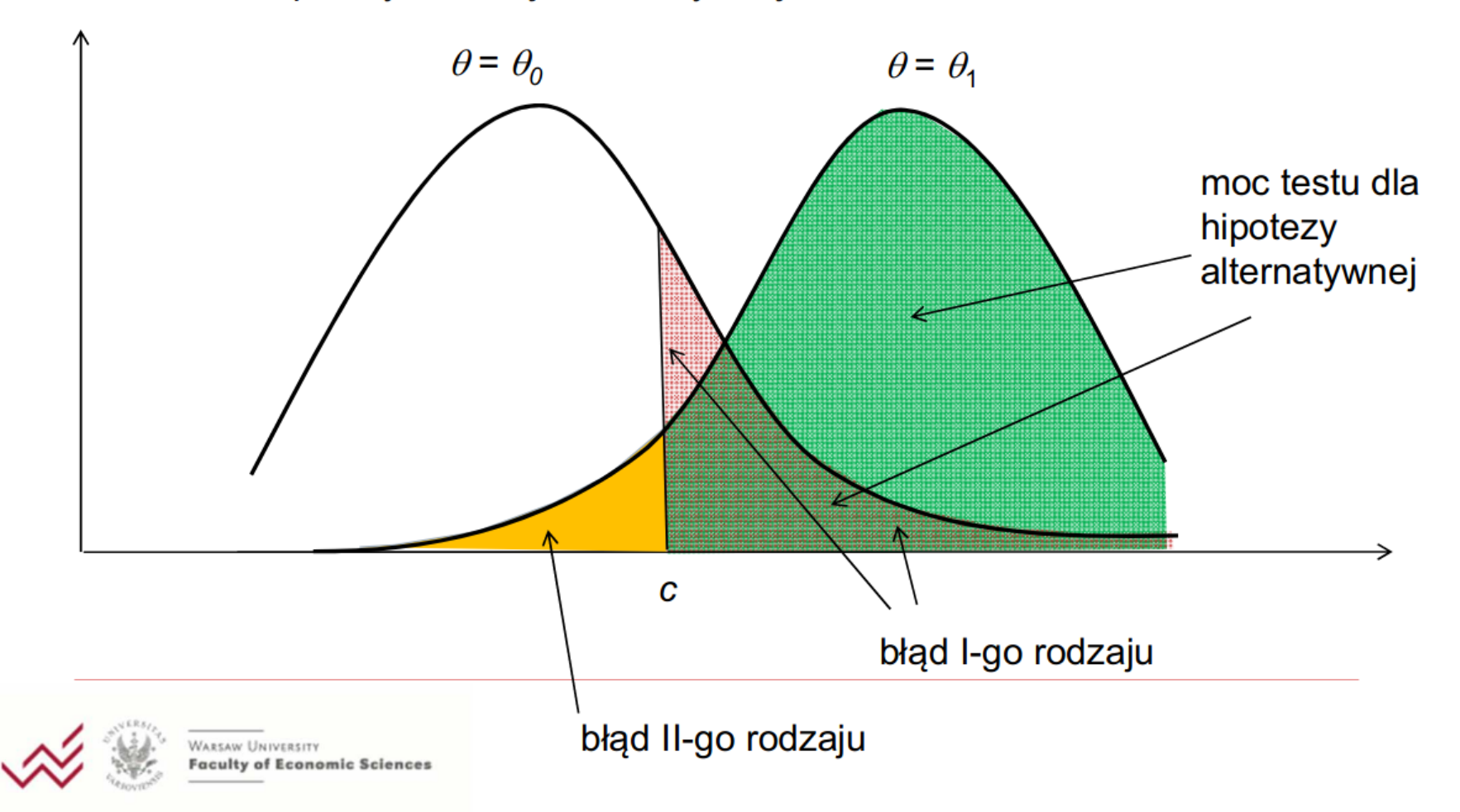

**KADD 20/21l, Wykład 12 16 / 38**

### Przykład: winny czy inny

- Przykład działanie sądów może pomóc zrozumieć nam, kiedy przyjmujemy hipotezę alternatywną i dlaczego nieprzyjęcie hipotezy alternatywnej nie oznacza, że przyjmujemy hipotezę zerową.
- Wyobraźmy sobie Pana X oskarżonego o kradzież diamentu Pani Y. Pan X staje przed sądem.
	- **Hipotezą zerową** w tym przypadku jest niewinność Pana X.
		- Zakładamy, że Pan X wcale tych diamentów nie ukradł, że zrobiła to sprzątaczka, kucharka albo Pani Y schowała je w innej szufladzie i zupełnie o tym zapomniała.
	- **Hipoteza alternatywna**, to oczywiście wina Pana X. Skoro nie jest niewinny, to znaczy, że jednak ukradł diamenty i powinien zostać przez sąd skazany.
	- Założeniem jednak podstawowym jest brak winy sąd musi znaleźć przekonujące argumenty, żeby móc Pana X oskarżyć.
		- **Jeśli je znajdzie** to znaczy, że **odrzuca hipotezę zerową** (tą o niewinności) na rzecz hipotezy alternatywnej (że Pan X jest winny przestępstwa).
		- **Jeśli ich nie znajdzie**, to (nawet jeśli sąd wciąż będzie podejrzewać, że coś się w zachowaniu Pana X nie zgadza i że ta niewinność wcale nie jest zbyt pewna) **nie ma podstaw do odrzucenia hipotezy zerowej**. *To wcale nie znaczy, że Pan X nie ukradł diamentów. To tylko oznacza, że sąd nie znalazł wystarczającego dowodu.*
- A gdzie tu błedy?
	- Jeśli Pan X ukradł diamenty i został skazany to sąd się nie pomylił. Jeśli diamentów nie ukradł i nie został uznany winnym, to również nie ma żadnego błędu.
	- Jeśli nie ukradł, a poszedł do więzienia, mamy do czynienia z błędem pierwszego rodzaju. Natomiast jeśli Pan X ukradł diamenty i został uniewinniony, to mamy do czynienia z błędem drugiego rodzaju.

#### Błąd II rodzaju

Ograniczenie błędów drugiego rodzaju jest bardzo istotne w niektórych testach. Np. w przypadku medycyny lepiej powiedzieć zdrowemu pacjentowi, żeby zrobił dodatkowe badanie (kiedy w przypadku zerowej hipotezy – pacjent jest zdrowy – wyszło nam błędnie podejrzenie choroby) niż chorego pacjenta odesłać do domu bez leczenia z informacją, że jest zdrowy (błąd drugiego rodzaju).

#### Weryfikacja hipotez

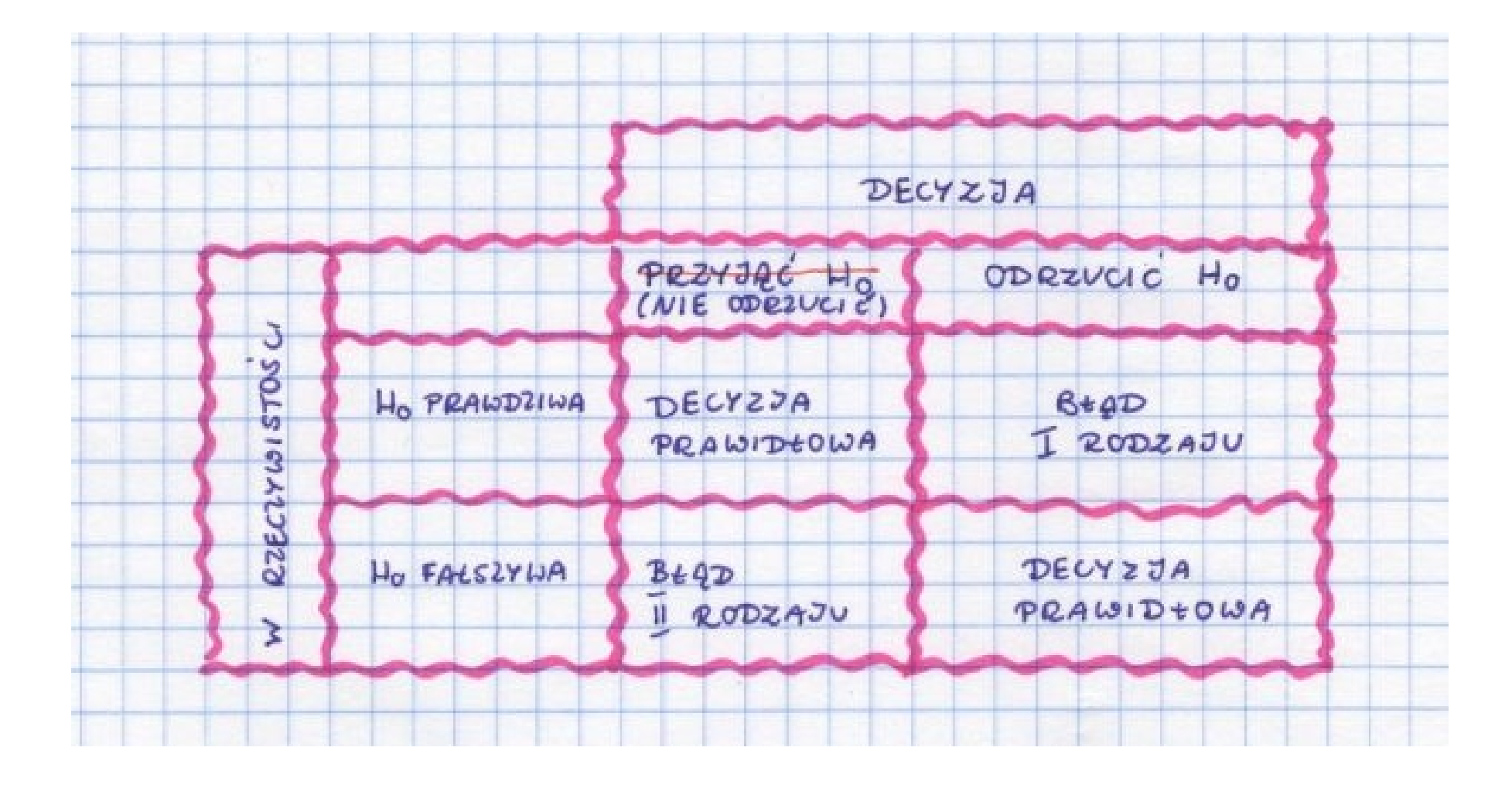

#### Metoda najmniejszych kwadratów

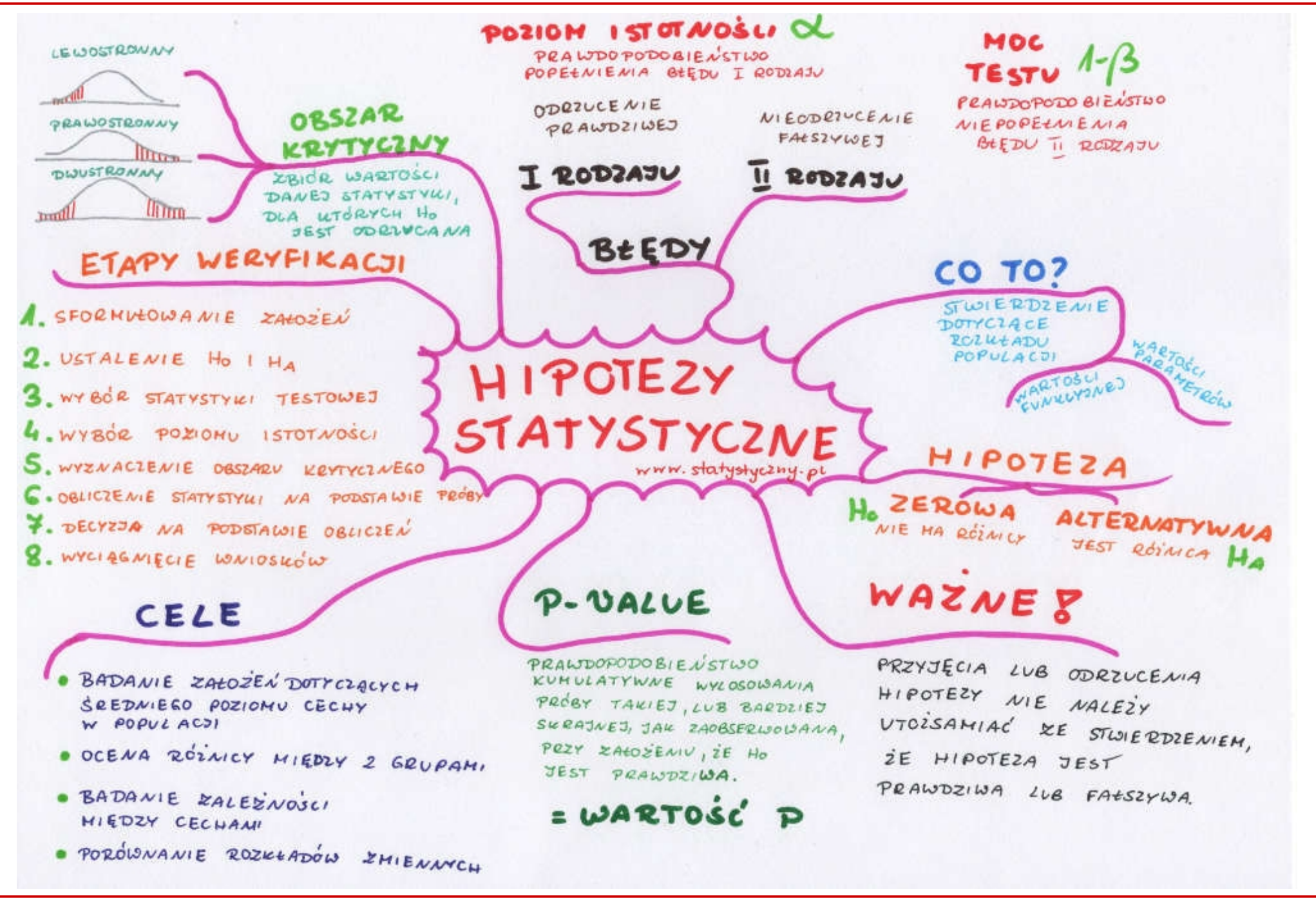

**KADD 20/21l, Wykład 12 20 / 38**

#### Dalsza lektura

- Polecam poniższe strony:
	- <https://www.statystyczny.pl/hipotezy-statystyczne/>
	- <http://pogotowiestatystyczne.pl/istotnosc-statystyczna/>
	- [http://coin.wne.uw.edu.pl/azylicz/sm/sm09\\_2016.pdf](http://coin.wne.uw.edu.pl/azylicz/sm/sm09_2016.pdf)

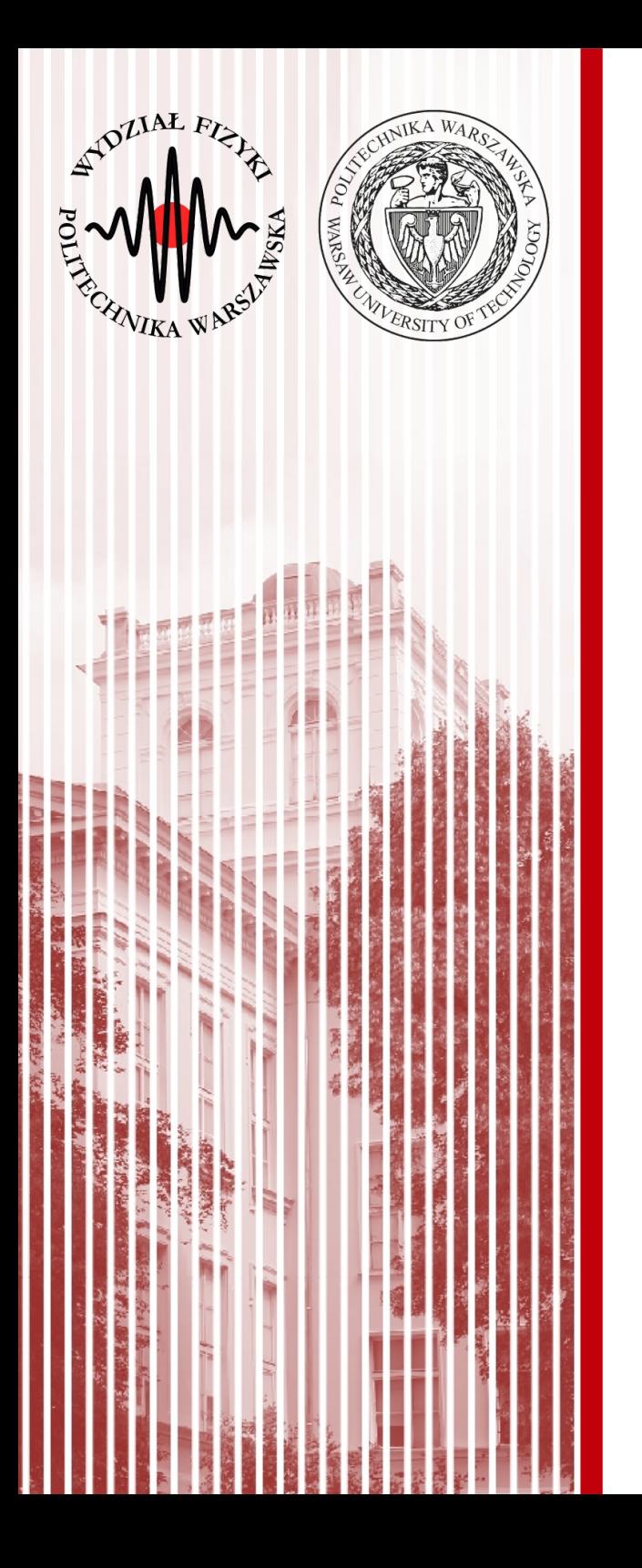

#### Metoda najmniejszych kwadratów (least squares method)

### Metoda najmniejszych kwadratów

- Jedną z najważniejszych metod estymacji parametrów jest zaproponowana przez Legendre'a i Gaussa
- Metoda ta jest szczególnym przypadkiem ogólniejszej metody największej wiarygodności (można ją z niej wyprowadzić)
- Założenia:
	- wynik pomiaru *y<sup>j</sup>* przedstawiamy jako sumę nieznanej wielkości *x* oraz niepewności pomiarowej ε*<sup>j</sup>* : *y <sup>j</sup>*=*x*+ϵ*<sup>j</sup>*
	- dobieramy wielkości ε*<sup>j</sup>* tak, aby ich suma kwadratów była najmniejsza:  $\sum \epsilon_j^2 = \sum (x - y_j)^2 = min$
- Metoda ta może być również użyta, gdy wielkości *y<sup>j</sup>* nie są wprost związane z *x*, lecz są to na przykład kombinacje liniowe (lub nieliniowe) wielu zmiennych  $x_1, x_2, ..., x_n$ *j j*
- **Warto przejrzeć rozdział o MNK w podręczniku Brandta, gdzie jest to wszystko bardzo dokładnie omówione**

### Pomiary bezpośrednie

- Przedstawione wyżej założenia to najprostszy przypadek **pomiaru bezpośredniego o równej dokładności**
- Wykonujemy *n* pomiarów nieznanej wielkości *x* (np. długość stołu). Wyniki pomiarów obarczone są niepewnościami ε*<sup>j</sup>* o których zakładamy, że opisane są rozkładem normalnym z wartością średnią równą zeru:

$$
y_j = x + \epsilon_j
$$
  $E(\epsilon_j) = 0$   $E(\epsilon_j^2) = \sigma^2$ 

● Zatem prawdopodobieństwo uzyskania wartości *y<sup>j</sup>* jako wyniku pojedynczego pomiaru (wewnątrz małego przedziału d*y*) wynosi:

$$
f_j dy = \frac{1}{\sigma \sqrt{2\pi}} \exp\left(-\frac{(y_j - x)^2}{2\sigma^2}\right) dy
$$

● Logarytmiczna funkcja wiarygodności (dla *n* pomiarów):

$$
l' = -\frac{1}{2\sigma^2} \sum_{j=1}^{n} (y_j - x)^2 + const
$$

● Oczywiście, szukamy maksimum funkcji (warunek wiarygodności):

*l*=*max*

### Pomiary bezpośrednie

Możemy zauważyć, że warunek ten jest równoważny warunkowi (**najmniejszych kwadratów**):

$$
M = \sum_{j=1}^{n} (y_j - x)^2 = \sum_{j=1}^{n} \epsilon_j^2 = \min
$$

W tym przypadku estymatory:

$$
\widetilde{x} = \overline{y} = \frac{1}{n} \sum_{j=1}^{n} y_j \qquad \sigma^2(\overline{y}) = \sigma^2/n
$$

● W ogólniejszym przypadku, gdy mamy **różne dokładności** wyników pomiaru σ*<sup>j</sup>* :

$$
y_j = x + \epsilon_j
$$
  $E(\epsilon_j) = 0$   $E(\epsilon_j^2) = \sigma_j^2 = 1/g_j$ 

*j*=1

*j*=1

● **Wówczas warunek najmniejszych kwadratów wymaga dodatkowej wagi:** *<sup>M</sup>* <sup>=</sup>∑  $\sum_{j=1}^{n} (y_j - x)^2$  $\frac{\overline{z}}{\sigma_j^2} = \sum_{j=1}$ *n*  $g_j(y_j - x)^2 = \sum$ *n*  $g^{}_{j}$   $\epsilon^2_{j}$   $=$   $min$ 

*j*=1

• Wtedy estymatory: 
$$
\overline{x} = \frac{\sum_{j=1}^{n} g_j y_j}{\sum_{j=1}^{n} g_j} \qquad \sigma^2(\overline{x}) = \left(\sum_{j=1}^{n} \frac{1}{\sigma_j^2}\right)^{-1} = \left(\sum_{j=1}^{n} g_j\right)^{-1} \qquad \boxed{\widetilde{\epsilon}_j = y_j - \widetilde{x}}
$$

## Średnia ważona z pomiarów o różnej dokł.

- Spodziewamy się, że wielkość  $\widetilde{\epsilon}_j = Y_j \widetilde{X}$  ma rozkład normalny z wartością średnią 0 i wariancją σ*<sup>j</sup>* :
- Oczywiście wtedy wielkość  $\vert \widetilde{\epsilon_j}/\sigma_j \vert$  ma standardowy rozkład Gaussa
- Co to oznacza już dobrze wiemy, suma:
- Ma znany już nam rozkład  $x^2$ o *n*-1 stopniach swobody

$$
M = \sum_{j=1}^{n} \left(\frac{\widetilde{\epsilon_j}}{\sigma_j}\right)^2 = \sum_{j=1}^{n} \frac{Y_j - \widetilde{X}}{\sigma_j^2} = \sum_{j=1}^{n} g_j (Y_j - \widetilde{X})^2
$$

- **Przykład:** średnia ważona z pomiarów o różnej dokładności
	- obliczamy wartość stałej ficzycznej (np. masy neutralnej cząstki K) poprzez średnią ważoną otrzymaną w różnych grupach eksperymentalnych  $M = 7,2$ , liczba st. swob.  $n = 4 - 1 = 3, \alpha = 0.05, \chi_{0.95}^2 = 7,82$

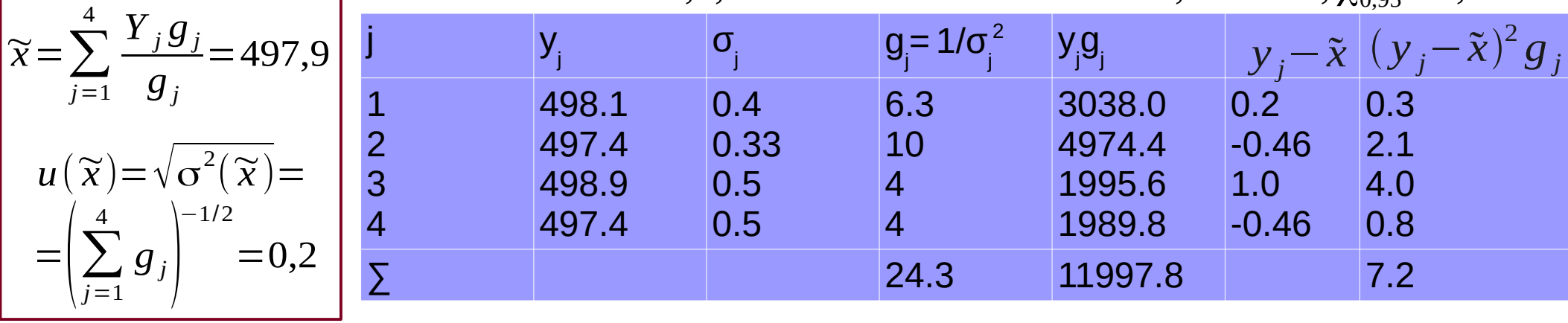

#### **KADD 20/21l, Wykład 12 26 / 38**

## Średnia ważona z pomiarów o różnej dokł.

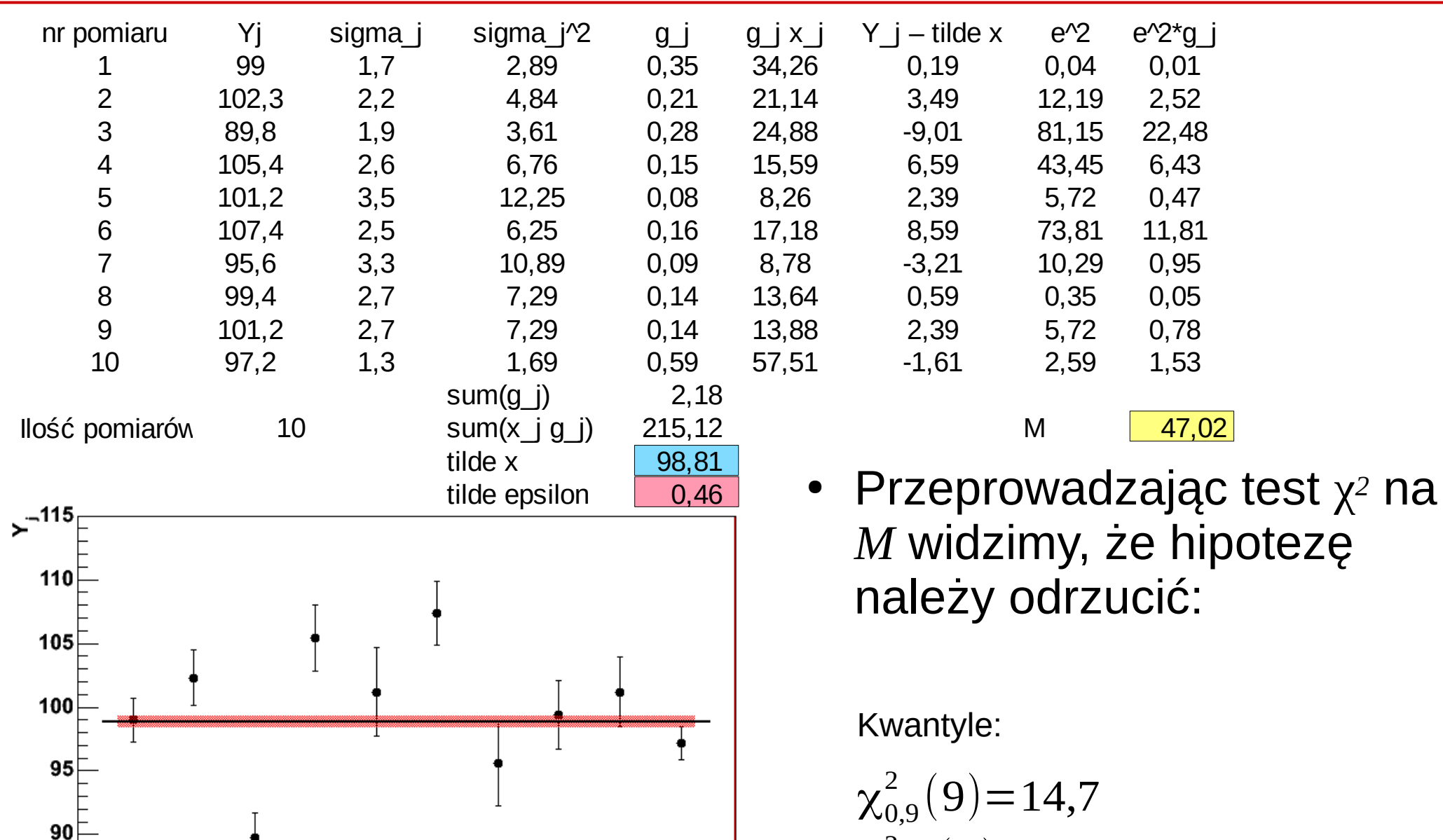

 $10$ 

**KADD 20/21l, Wykład 12**

6

8

85

80

 $\chi_{0.95}^2(9)=16,9$  $\chi_{0.99}^2(9)=21,7$ 

#### Przykład – odrzucenie pomiarów

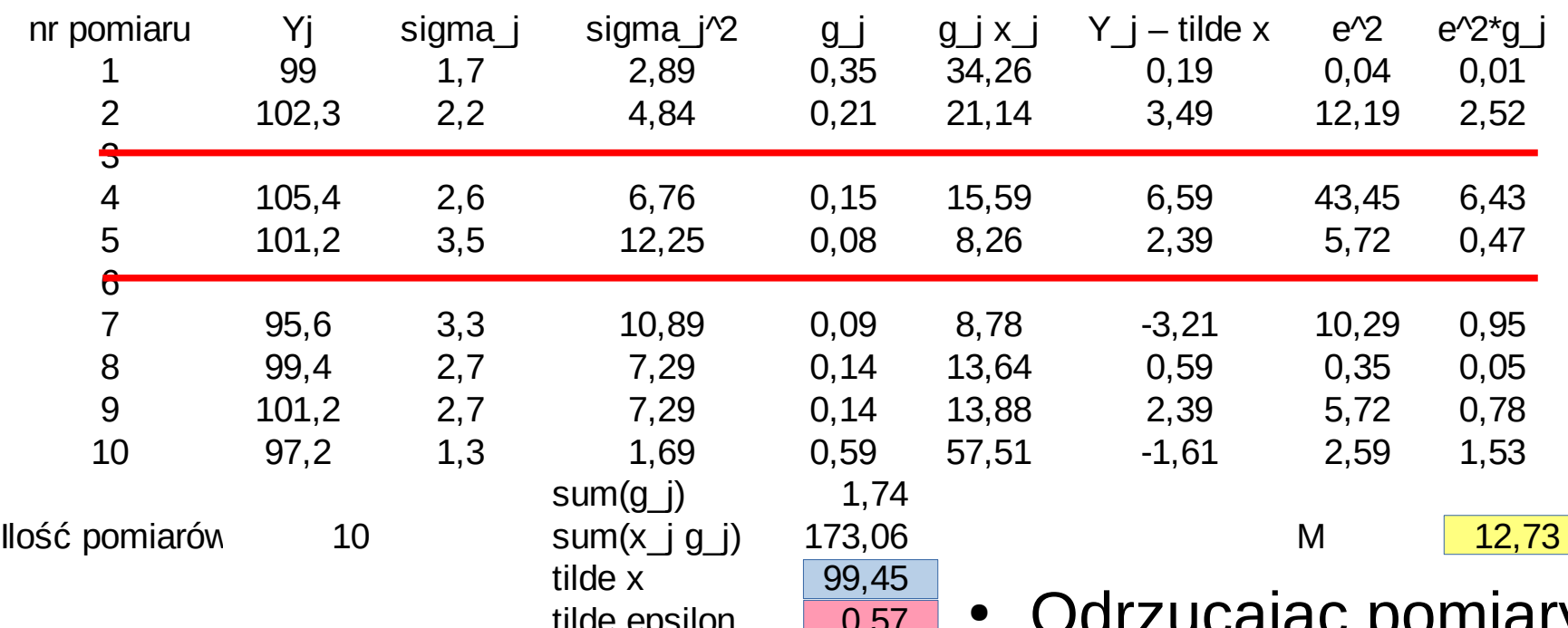

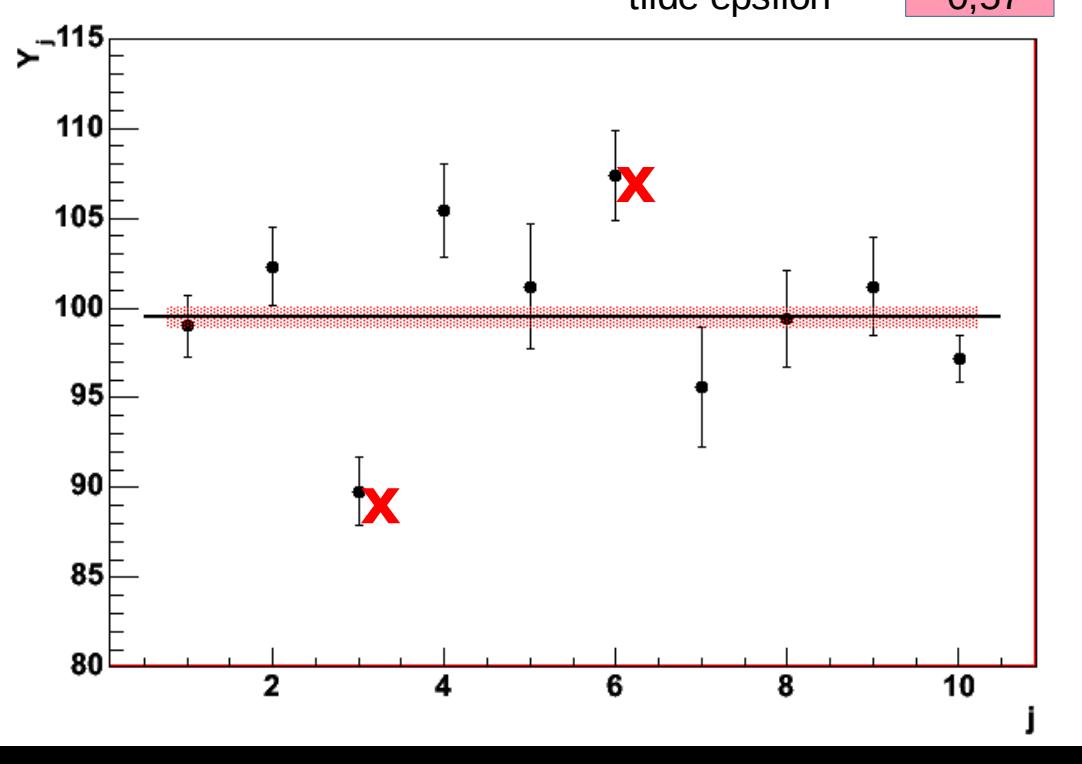

ając politiai najbardziej odbiegające od średniej mamy wynik spełniający test χ*2*:

Kwantyle:

$$
\chi_{0,9}^{2}(7)=12,02
$$
  
\n
$$
\chi_{0,95}^{2}(7)=14,07
$$
  
\n
$$
\chi_{0,99}^{2}(7)=18,47
$$

- Rozważymy teraz bardziej ogólny przypadek wielu (*r*) nieznanych wielkości *x<sup>i</sup>* (*i*=1,2,…,*r*) **mierzonych pośrednio**
- Interesujące nas wielkości fizyczne *x* nie podlegają pomiarom bezpośrednim, mierzymy natomiast liniowe kombinacje wielkości *x<sup>i</sup>* mierzonych już bezpośrednio wielkości η*<sup>j</sup>* :

$$
\eta_j = p_{j0} + p_{j1}x_1 + p_{j2}x_2 + \dots + p_{jr}x_r
$$
 wielkości mierzonych  
bezpośrednio

- Dla uproszczenia rachunków, można to zapisać inaczej:  $f_j = \eta_j + a_{j0} + a_{j1}x_1 + a_{j2}x_2 + ... + a_{jr}x_r = 0$
- W postaci wektorowej:

$$
\boldsymbol{a}_{j} = \begin{pmatrix} a_{j1} \\ a_{j2} \\ \vdots \\ a_{jr} \end{pmatrix} \qquad \qquad f_{j} = \eta_{j} + a_{j0} + \boldsymbol{a}_{j}^{T} \boldsymbol{x} = 0
$$

Jeśli wszystko zdefiniujemy wektorowo:

$$
\eta = \begin{pmatrix} \eta_{j1} \\ \eta_{j2} \\ \dots \\ \eta_{jr} \end{pmatrix} \quad \mathbf{a}_0 = \begin{pmatrix} a_{10} \\ a_{20} \\ \dots \\ a_{n0} \end{pmatrix} \quad A = \begin{pmatrix} a_{11} & a_{12} & \dots & a_{1r} \\ a_{21} & a_{22} & \dots & a_{2r} \\ \dots & \dots & \dots & \dots \\ a_{n1} & a_{n2} & \dots & a_{nr} \end{pmatrix} \quad \mathsf{h}
$$

$$
f = \eta + a_0 + A x = 0
$$

<http://www.if.pw.edu.pl/~majanik/files/wiel.ps>

**KADD 20/21l, Wykład 12 29 / 38**

- Rozważymy teraz bardziej ogólny przypadek wielu (*r*) nieznanych wielkości *x<sup>i</sup>* (*i*=1,2,…,*r*) **mierzonych pośrednio**
- Interesujące nas wielkości fizyczne *x* nie podlegają pomiarom bezpośrednim, mierzymy natomiast liniowe kombinacje wielkości *x<sup>i</sup>* mierzonych już bezpośrednio wielkości η*<sup>j</sup>* :

$$
\eta_j = p_{j0} + p_{j1}x_1 + p_{j2}x_2 + \dots + p_{jr}x_r
$$
 wielkości mierzonych  
bezpośrednio

- Dla uproszczenia rachunków, można to zapisać inaczej:  $f_j = \eta_j + a_{j0} + a_{j1}x_1 + a_{j2}x_2 + ... + a_{jr}x_r = 0$
- W postaci wektorowej:

$$
\boldsymbol{a}_{j} = \begin{pmatrix} a_{j1} \\ a_{j2} \\ \cdots \\ a_{jr} \end{pmatrix} \qquad \qquad f_{j} = \eta_{j} + a_{j0} + \boldsymbol{a}_{j}^{T} \boldsymbol{x} = 0
$$

Jeśli wszystko zdefiniujemy wektorowo:

$$
\eta = \begin{pmatrix} \eta_{j1} \\ \eta_{j2} \\ \dots \\ \eta_{jr} \end{pmatrix} \quad \mathbf{a}_0 = \begin{pmatrix} a_{10} \\ a_{20} \\ \dots \\ a_{n0} \end{pmatrix} \quad A = \begin{pmatrix} a_{11} & a_{12} & \dots & a_{1r} \\ a_{21} & a_{22} & \dots & a_{2r} \\ \dots & \dots & \dots & \dots \\ a_{n1} & a_{n2} & \dots & a_{nr} \end{pmatrix} \qquad \mathbf{f} = \eta + \mathbf{a}_0 + A \mathbf{x} = 0
$$

**KADD 20/21l, Wykład 12 30 / 38**

• Oczywiście nadal zakładamy, że każdy pomiar obarczony jest niepewnością o rozkładzie normalnym:

 $y_j = \eta_j + \epsilon_j$ ,  $E(\epsilon_j) = 0$ ,  $E(\epsilon_j^2) = \sigma_j^2 = 1/g_j$  $y = \eta + \epsilon$ 

• Ponieważ zmienne  $y_j$  są zmiennymi niezależnymi, możemy wariancje przedstawić w postaci diagonalnej macierzy kowariancji:

$$
C_{y} = C_{\epsilon} = \begin{pmatrix} \sigma_{1}^{2} & 0 & \dots & 0 \\ 0 & \sigma_{2}^{2} & \dots & 0 \\ \dots & \dots & \dots & \dots \\ 0 & 0 & \dots & \sigma_{n}^{2} \end{pmatrix} \qquad G_{y} = G_{\epsilon} = C_{y}^{-1} = C_{\epsilon}^{-1} = \begin{pmatrix} g_{1} & 0 & \dots & 0 \\ 0 & g_{2} & \dots & 0 \\ \dots & \dots & \dots & \dots \\ 0 & 0 & \dots & g_{n} \end{pmatrix}
$$

- Wstawiając  $y = η + ε$  do wzoru  $f = η + a<sub>0</sub> + A x = 0$  otrzymujemy: *y*−∈ + *a*<sub>0</sub> + *A x* = 0
- Rozwiązujemy ten układ ze względu na *x* stosując metodę największej wiarygodności (zakładając rozkład normalny pomiarów *yj* ). Wtedy: *<sup>M</sup>* <sup>=</sup>∑ *j*=1  $\sum_{j}^{n} \epsilon_j^2$  $\frac{\epsilon_j}{\sigma_j^2} = \sum_{j=1}$ *j*=1  $\sum_{j=1}^{n}$   $\left(y_j + a_j^T x + a_{j0}\right)^T$  $\sigma_j^2 = \epsilon^T G_y \epsilon = (y + a_0 + A x)^T G_y (y + a_0 + A x) = min$

- Jeśli wprowadzimy:  $c = y + a_0$
- Wówczas:  $M = (c + A x)^T G_y(c + A x) = min$
- Można to dalej uprościć:

10211d to dalej uproscic:  
\n
$$
G_y = H^T H
$$
\n
$$
H = H^T = \begin{pmatrix}\n1/\sigma_1 & 0 & \dots & 0 \\
0 & 1/\sigma_2 & \dots & 0 \\
\vdots & \vdots & \ddots & \vdots \\
0 & 0 & \dots & 1/\sigma_n\n\end{pmatrix}
$$

- Jeśli teraz wprowadzimy: *c '*=*H c A'*=*H A*
- Wówczas warunek nam się upraszcza: *M* =(*A' x*+*c '*) 2 =*min*
- Po rozwiązaniu dostajemy:

~*x*=−*A* +*' c '*

- W praktyce używamy wzoru:  $\widetilde{\mathbf{x}} = -(A^{\prime T}A^{\prime})^{-1}A^{T}c' = -(A^{T}G_{y}A)A^{T}G_{y}c$
- Żeby wyznaczyć niepewności pomiarowe musimy policzyć macierz  $G_{\tilde{X}}^{-1} = (A^T G_{y} A)^{-1} = (A^T T A^T)^{-1}$
- Pierwiaski kwadratowe z elementów diagonalnych to niepewności pomiarowe  $\tilde{x}$  (mimo, że *x* nie podlegało bezpośredniemu pomiarowi)

• Dla pomiarów bezpośrednich η<sub>j</sub>:

 $\widetilde{\epsilon} = A \widetilde{\mathbf{x}} + c = -A(A^T G_y A)^{-1} A^T G_y c + c$  $\widetilde{\eta} = y - \widetilde{\epsilon} = y + A(A^T G_y A)^{-1} A^T G_y c - c$  - pomiary "poprawione"  $\widetilde{\eta} = A (A^T G_y A)^{-1} A^T G_y c - a_0$  $G_{\widetilde{\eta}}^{-1} = A(A^T G_y A)^{-1} A^T = A G_{\widetilde{x}}^{-1} A^T$ 

• Wzór  $\eta_j = p_{j0} + p_{j1}x_1 + p_{j2}x_2 + ... + p_{jr}x_r$  będzie również prawdziwy dla estymatorów

- Przykład: dopasowanie prostej do zbioru pomiarów
	- mamy pomiary  $y_j$  zależne od pewnej zmiennej kontrolnej t<sub>;</sub> (np. czasu)
	- zakładamy, że wartości zmiennej kontrolnej są dokładnie znane (zaniedbywane niepewności) – inaczej przypadek nieliniowy

 $x=\left(\frac{\lambda}{\lambda}\right)$ 

*x*1

 $x_{2}$ 

- zakładamy liniową postać: η*j*= *y <sup>j</sup>*−ϵ*j*=*x*1+*x* <sup>2</sup> *t j*
- i szukamy wielkości *x* mierzonych pośrednio
- posługując się notacją macierzową: η−*x*1−*x*<sup>2</sup> *t*=0  $a_0=0$
- czyli szukamy ostatecznie wektor:
- wyniki pomiarów:

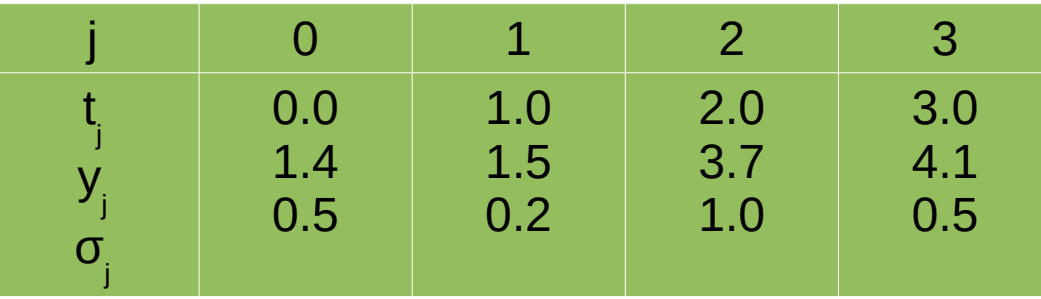

• Obliczenia:

$$
A = -\begin{pmatrix} 1 & t_1 \\ 1 & t_2 \\ 1 & t_3 \\ 1 & t_4 \end{pmatrix} = -\begin{pmatrix} 1 & 0 \\ 1 & 1 \\ 1 & 2 \\ 1 & 3 \end{pmatrix} \qquad y = c = -\begin{pmatrix} 1.4 \\ 1.5 \\ 3.7 \\ 4.1 \end{pmatrix}
$$
  
\n
$$
G_y = \begin{pmatrix} 4 & 0 & 0 & 0 \\ 0 & 25 & 0 & 0 \\ 0 & 0 & 1 & 0 \\ 0 & 0 & 0 & 4 \end{pmatrix} \qquad H = \begin{pmatrix} 2 & 0 & 0 & 0 \\ 0 & 5 & 0 & 0 \\ 0 & 0 & 1 & 0 \\ 0 & 0 & 0 & 2 \end{pmatrix}
$$
  
\n
$$
A' = -\begin{pmatrix} 2 & 0 \\ 5 & 5 \\ 1 & 2 \\ 2 & 6 \end{pmatrix} \qquad c' = -\begin{pmatrix} 2.8 \\ 7.5 \\ 3.7 \\ 8.2 \end{pmatrix} \qquad A'^{T} c' = -\begin{pmatrix} 62.2 \\ 94.1 \end{pmatrix}
$$

Obliczenia c.d.:

$$
(A^{\prime T} A^{\prime})^{-1} = -\begin{pmatrix} 34 & 39 \\ 39 & 65 \end{pmatrix}^{-1} = \frac{1}{689} \begin{pmatrix} 65 & -39 \\ -39 & 34 \end{pmatrix} = \begin{pmatrix} 0.0943 & -0.0556 \\ -0.0556 & 0.0493 \end{pmatrix}
$$

$$
\widetilde{\mathbf{x}} = -(A^{\mathsf{T}}A^{\mathsf{T}}A^{\mathsf{T}})^{-1}A^{\mathsf{T}}\mathbf{c}^{\mathsf{T}} = -(A^{\mathsf{T}}G_{y}A)A^{\mathsf{T}}G_{y}\mathbf{c}
$$

$$
\widetilde{\mathbf{x}} = \begin{pmatrix} 0.0943 & -0.0556 \\ -0.0556 & 0.0493 \end{pmatrix} \begin{pmatrix} 63.2 \\ 94.1 \end{pmatrix} = \begin{pmatrix} 0.636 \\ 1.066 \end{pmatrix}
$$

$$
C_{\tilde{x}} = \begin{pmatrix} 0.0943 & -0.0556 \\ -0.0556 & 0.0493 \end{pmatrix} \qquad u(\tilde{x}_1) = 0.307 \qquad u(\tilde{x}_2) = 0.222
$$

$$
\tilde{\eta} = -A \tilde{x} = \begin{pmatrix} 0.636 \\ 1.702 \\ 2.768 \\ 3.834 \end{pmatrix}
$$

● Zminimalizowana suma kwadr.:

$$
M = \left(\sum_{j=1}^{n} \frac{y_j - \widetilde{\eta}_j}{\sigma_j}\right)^2 = 4.507
$$

N= 4 pomiary, 2 parametry, co daje  $n-2 = r = 2$  stopnie swobody. Zakładając poziom istotności 5% z tabel  $X^2$ :  $\rm\thinspace X^2$  $_{0.95}$  = 5.99. Nie ma podstaw do odrzucenia hipotezy.

#### **KADD 20/21l, Wykład 12 36 / 38**

Wykresy:

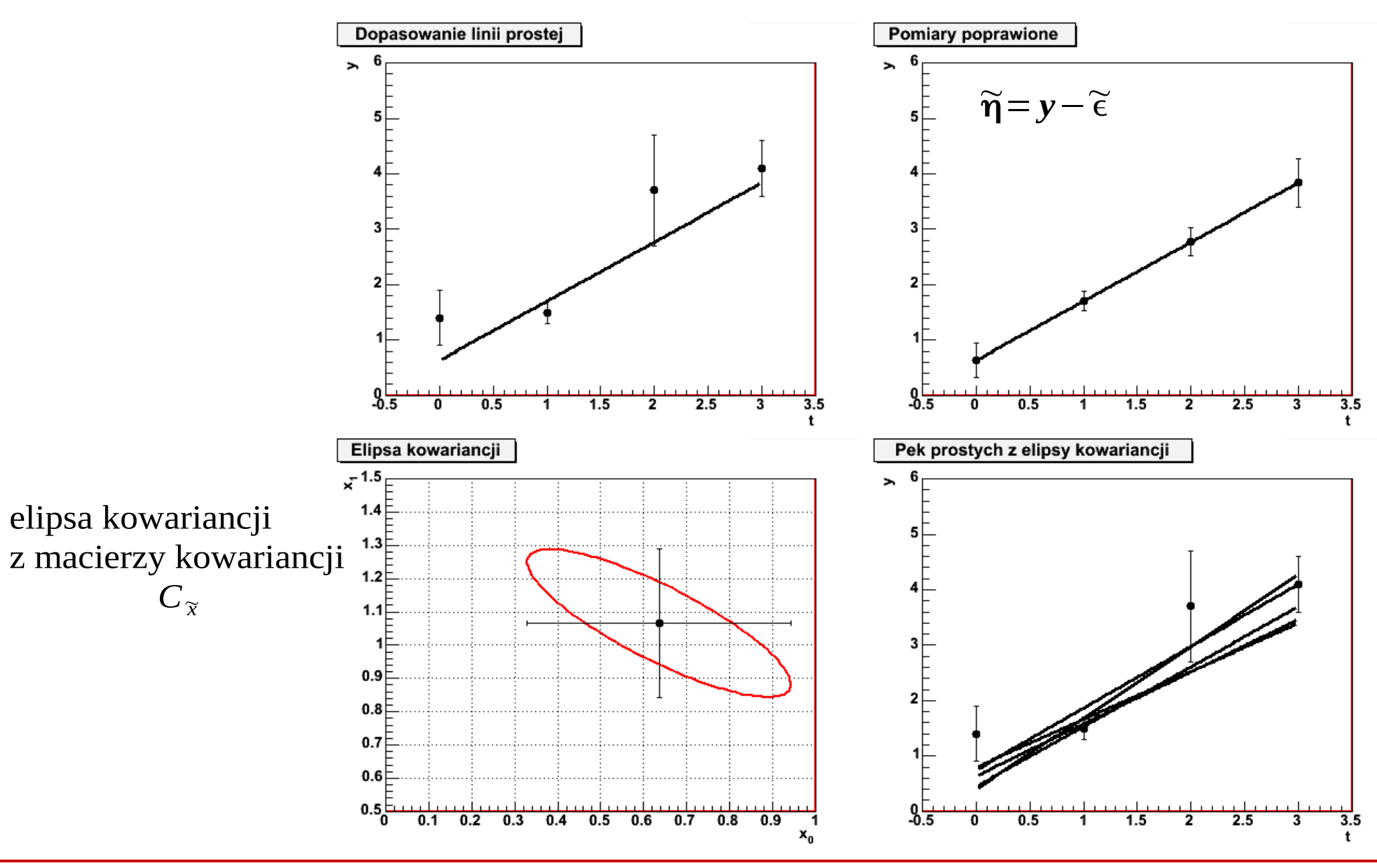

**KADD 20/21l, Wykład 12 37 / 38**

#### Dopasowanie wielomianu

Poprzedni przykład można uogólnić na wielomian wyższego rzędu:

$$
\mathbf{n}_{j} = h_{j} = x_{1} + x_{2}t_{j} + x_{3}t_{j}^{2} + \dots + x_{r}t_{j}^{r-1}
$$
\n
$$
\mathbf{a}_{0} = \begin{pmatrix} 0 \\ 0 \\ \dots \\ 0 \end{pmatrix} \qquad A = \begin{pmatrix} 1 & t_{1} & t_{1}^{2} & \dots & t_{1}^{r-1} \\ 1 & t_{2} & t_{2}^{2} & \dots & t_{2}^{r-1} \\ \dots & \dots & \dots & \dots \\ 1 & t_{n} & t_{n}^{2} & \dots & t_{n}^{r-1} \end{pmatrix}
$$

Pomiary:

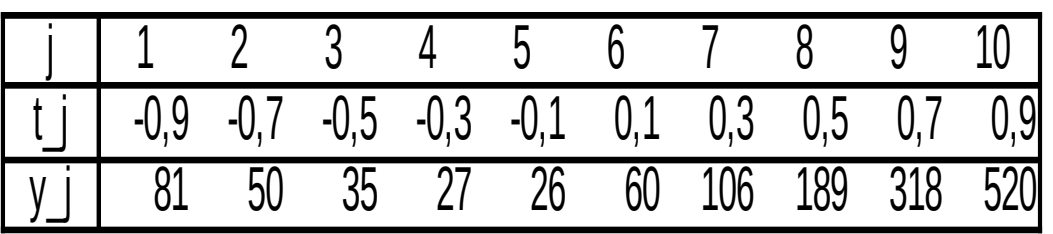

Wynik:

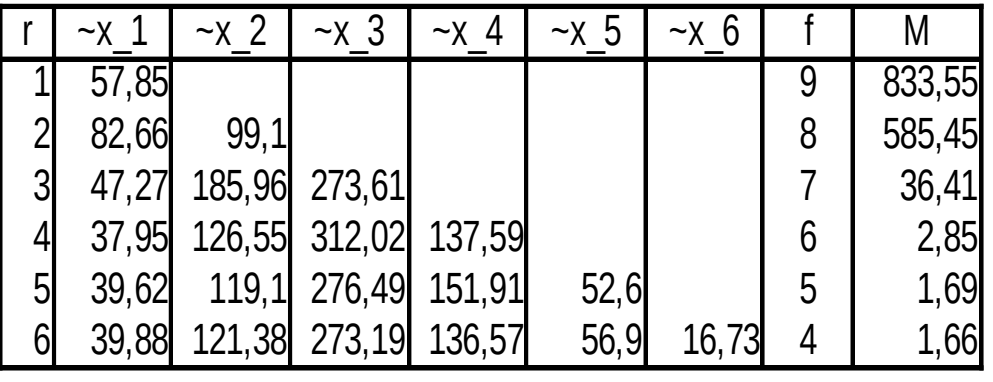

#### **KADD 20/21l, Wykład 12 38 / 38**

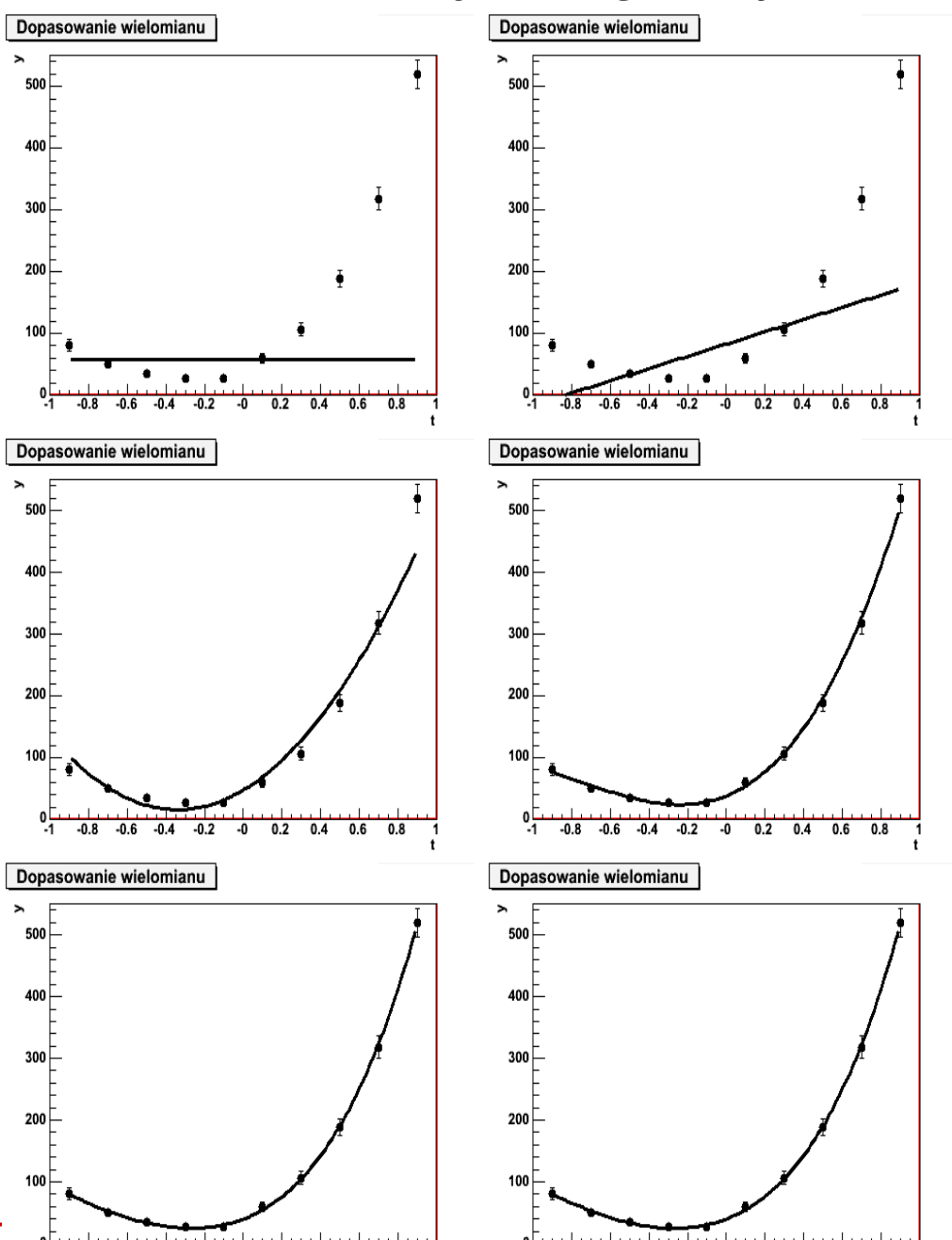

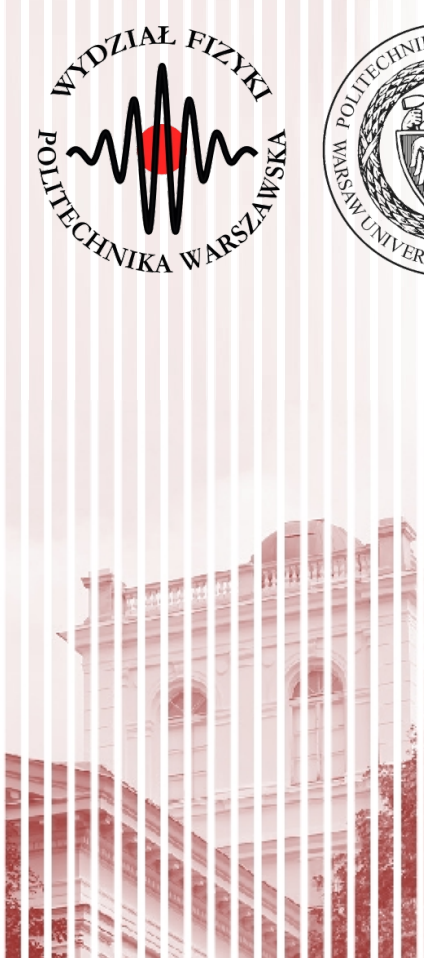

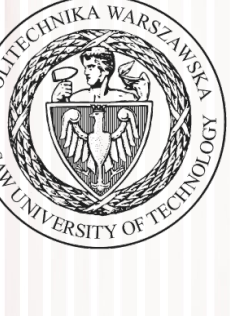

# KONIEC

#### Test t-Studenta

- Mamy zmienną losową *X* o rozkładzie normalnym. Pobieramy próbę losową o liczebności *N* i wartości średniej  $\,\overline{\chi}$
- Wariancja wartości średniej:  $\sigma^2(\bar{X}) = \sigma^2(X)/N$
- Dla dostatecznie dużych prób wartość średnia z próby (na mocy centralnego twierdzenia granicznego) ma rozkład normalny  $(\hat{\textbf{x}}, \textbf{\textrm{o}}(\bar{\textbf{X}}))$
- Zmienna  $y = \frac{A}{\alpha(\bar{x})}$  ma standardowy rozkład normalny  $\bar{X}-\hat{x}$  $\sigma(\bar{X}\,)$
- Na ogół nie znamy jednak odchylenia standardowego  $\sigma^2(X)$
- Posługujemy się estymatorem wariancji:

$$
s_X^2 = \frac{1}{N-1} \sum_{j=1}^N (X_j - \hat{x})^2 \qquad \qquad s_{\bar{X}}^2 = \frac{1}{N(N-1)} \sum_{j=1}^N (x_j - \bar{x})^2
$$

- **Pytanie:** jak bardzo będziemy odbiegać od rozkładu Gaussa, jeżeli we wzorze na *y* zastąpimy odchylenie estymatorem?
- Dla uproszczenia, przyjmiemy, że  $\hat{x}=0$  (każdy rozkład Gaussa możemy przesunąć o wartość średnią)

#### Test t-Studenta

- Rozpatrzmy zmienną losową *T* zdefiniowaną następująco:  $T=\overline{X}/s_{\overline{X}}=\overline{X}\cdot\sqrt{N}/S_{X}$
- Wielkość  $(N-1)s_x^2 = fs_x^2$  ma rozkład  $\chi^2$  o liczbie stopni swobody  $f = N-1$
- Wzór na zmienną *T* zmieni się nam zatem następująco:  $T=\overline{X}/s_{\overline{X}}=\overline{X}\cdot\sqrt{N}\cdot\sqrt{f}/\gamma$
- Dystrybuanta zmiennej *T* będzie określona wzorem:  $F(t) = P(T < t) = P(-t)$  $\bar{X}\,\sqrt{N}\,\sqrt{\,f}$  $\frac{1}{\chi}$   $\left| t \right|$   $\left| t \right|$   $\left| t \right|$  $\Gamma\left(\frac{1}{2}\right)$ 1  $\frac{1}{2} (f+1)$  $\Gamma\left(\frac{1}{2}\right)$ 1  $\frac{1}{2}$   $f \bigg/ \sqrt{\pi} \sqrt{f}$ ∫−∞ *t*  $\vert$  1+ *t* 2 *f* ) 1  $\frac{1}{2}(f+1)$ *dt*
- A odpowiadająca jej funkcja gęstości, nosząca nazwę **rozkładu t-Studenta**:  $f(t)=$  $\Gamma\left|\frac{1}{2}\right|$ 1  $\frac{1}{2} (f+1)$  $\Gamma\left(\frac{1}{2}\right)$ 1  $\frac{1}{2} f \Big\rfloor \sqrt{\pi} \sqrt{f}$  $\vert$  1+ *t* 2 *f* ) 1  $\frac{1}{2}(f+1)$

#### Rozkład t-Studenta

*5*

*6*

*7*

- Jak widać, rozkład t-Studenta jest symetryczny względem 0 *f=1 2 3 4*
	- Rozkład dąży do rozkładu Gaussa gdy *f* →∞
- Z symetrii względem 0 mamy związek (analogicznie jak dla Gaussa):  $P(|t| \le t) = 2 F(|t|) - 1$ *8 9 10*
- Możemy wyznaczyć graniczne wartości ±tα odpowiadające poziomowi istotności α poprzez całkę:

$$
\int_{0}^{t_{\alpha}} f(t) dt = \frac{1}{2} (1 - \alpha), \text{ gdzie } t_{\alpha} = t_{1 - \frac{1}{2}\alpha}
$$

- Kwantyle  $\frac{t}{\alpha}$ <sup>=t</sup><sub>1- $\frac{1}{\alpha}$ </sub> są stablicowane dla różnych poziomów istotności α oraz liczby stopni swobody *f*  $\int_{0}^{\infty}$   $\int_{0}^{\infty}$   $t'$ <sub> $\alpha$ </sub> $\int_{0}^{\infty}$   $t'$ <sub> $\alpha$ </sub> $\int_{0}^{\infty}$  sa stablic  $1-\frac{1}{2}$  $rac{1}{2}\alpha$
- Jest to dwustronny test t-Studenta (jednostronny analogicznie)

#### Zastosowanie testu t-Studenta

- **Hipoteza:** zakładamy, że nasza populacja przewiduje wartość oczekiwaną z populacji mającej rozkład normalny równą  $λ_0$
- Pobieramy próbę o liczebności *N* i wyznaczamy wartość średnią  $\bar{x}$ oraz wariancję  $s_X^{\mathbf{z}}$
- $\bullet$  Jeżeli przy założonym poziomie istotności α zachodzi nierówność:  $|t|=$  $|\bar{X}-\lambda_0|\sqrt{N}$ *s X*  $>t'_\alpha = t$  $1-\frac{1}{2}$  $\frac{1}{2}\alpha$
- Wtedy **odrzucamy** naszą hipotezę
- W przypadku testu jednostronnego  $\dot{t}$ *przygad s X*  $\sum_{i=1}^{\infty} t_i$  $\sum_{2\alpha}$ = $t_{1-\alpha}$

#### Zastosowanie testu t-Studenta

- Powyższe rozważania możemy **uogólnić** na porównanie wartości średnich dwóch prób losowych z populacji *X* oraz *Y* o liczebnościach  $N_{_1}$  i  $N_{_2}$
- **Hipoteza:** równość wartości średnich z obu populacji:  $\hat{x} = \hat{y}$
- Zakładamy (z centralnego twierdzenia granicznego), że wartości średnie z prób mają rozkład normalny z wariancjami:

 $\sigma^2(\bar{X}) = \sigma^2(X)/N_1, \sigma^2(\bar{Y}) = \sigma^2(Y)/N_2$ 

• Wariancje są estymowane przez estymatory:

$$
s_{\overline{X}}^2 = \frac{1}{N_1(N_1 - 1)} \sum_{j=1}^{N_1} (X - \overline{X})^2 \qquad \qquad s_{\overline{Y}}^2 = \frac{1}{N_1(N_1 - 1)} \sum_{j=1}^{N_1} (Y - \overline{Y})^2
$$

- Różnica wartości średnich z próby również ma rozkład zbliżony do normalnego:  $\Delta = \bar{X} - \bar{Y} \Rightarrow \sigma^2(\Delta) = \sigma^2(\bar{X}) + \sigma^2(\bar{Y})$
- Jeśli hipoteza jest prawdziwa, wówczas oczywiste jest, że  $\hat{\Delta}=0$ oraz iloraz $_{\Delta/\sigma(\Delta)}$  powinien podlegać rozkładowi Gaussa
- Tak postawiona hipoteza cicho zakłada, że *X* i *Y* to te same populacje

#### Test różnic t-Studenta

- Skoro tak, to oczywiście  $\sigma^2(X) = \sigma^2(Y)$ , zatem można je estymować za pomocą jednego estymatora jako średnią ważoną z dwóch prób:  $s^2$  $(N_1-1)s_X^2 + (N_2-1)s_Y^2$  $(N_1-1)+(N_2-1)$
- Wtedy możemy zdefiniować estymatory:

$$
s_{\bar{X}}^2 = s^2/N_1
$$
,  $s_{\bar{Y}}^2 = s^2/N_2$ ,  $s_{\Delta}^2 = s_{\bar{X}}^2 + s_{\bar{Y}}^2 = \frac{N_1 + N_2}{N_1 \cdot N_2} s^2$ 

- Można udowodnić, że zmienna Δ/s(Δ) podlega rozkładowi t-Studenta z liczbą stopni swobody *f* =*N*1+*N*2−2
- Równość wartości średnich można więc weryfikować posługując się **testem różnic Studenta**
- Δ/s(Δ) obliczana jest na podstawie wyników dwóch prób. Jej wartość bezwzględną porównujemy z kwantylem rozkładu Studenta o liczbie stopni swobody *f* dla ustalonego poziomu istotności α. Sprawdzamy nierówność (**spełniona – odrzucamy hipotezę**):

$$
|t| = \frac{|\Delta|}{s_{\Delta}} = \frac{|\overline{X} - \overline{Y}|}{S_{\Delta}} > t'_{\alpha} = t_{1 - \frac{1}{2}\alpha}
$$

#### Rozkład t-Studenta

*5*

*6*

*7*

- Jak widać, rozkład t-Studenta jest symetryczny względem 0 *f=1 2 3 4*
	- Rozkład dąży do rozkładu Gaussa gdy *f* →∞
- Z symetrii względem 0 mamy związek (analogicznie jak dla Gaussa):  $P(|t| \le t) = 2 F(|t|) - 1$ *8 9 10*
- Możemy wyznaczyć graniczne wartości ±tα odpowiadające poziomowi istotności α poprzez całkę:

$$
\int_{0}^{t_{\alpha}} f(t) dt = \frac{1}{2} (1 - \alpha), \text{ gdzie } t_{\alpha} = t_{1 - \frac{1}{2}\alpha}
$$

- Kwantyle  $\frac{t}{\alpha}$ <sup>=t</sup><sub>1- $\frac{1}{\alpha}$ </sub> są stablicowane dla różnych poziomów istotności α oraz liczby stopni swobody *f*  $t'$ <sub>α</sub>= $t$  $1-\frac{1}{2}$  $rac{1}{2}\alpha$
- Jest to dwustronny test t-Studenta (jednostronny analogicznie)

#### Test różnic t-Studenta - przykład

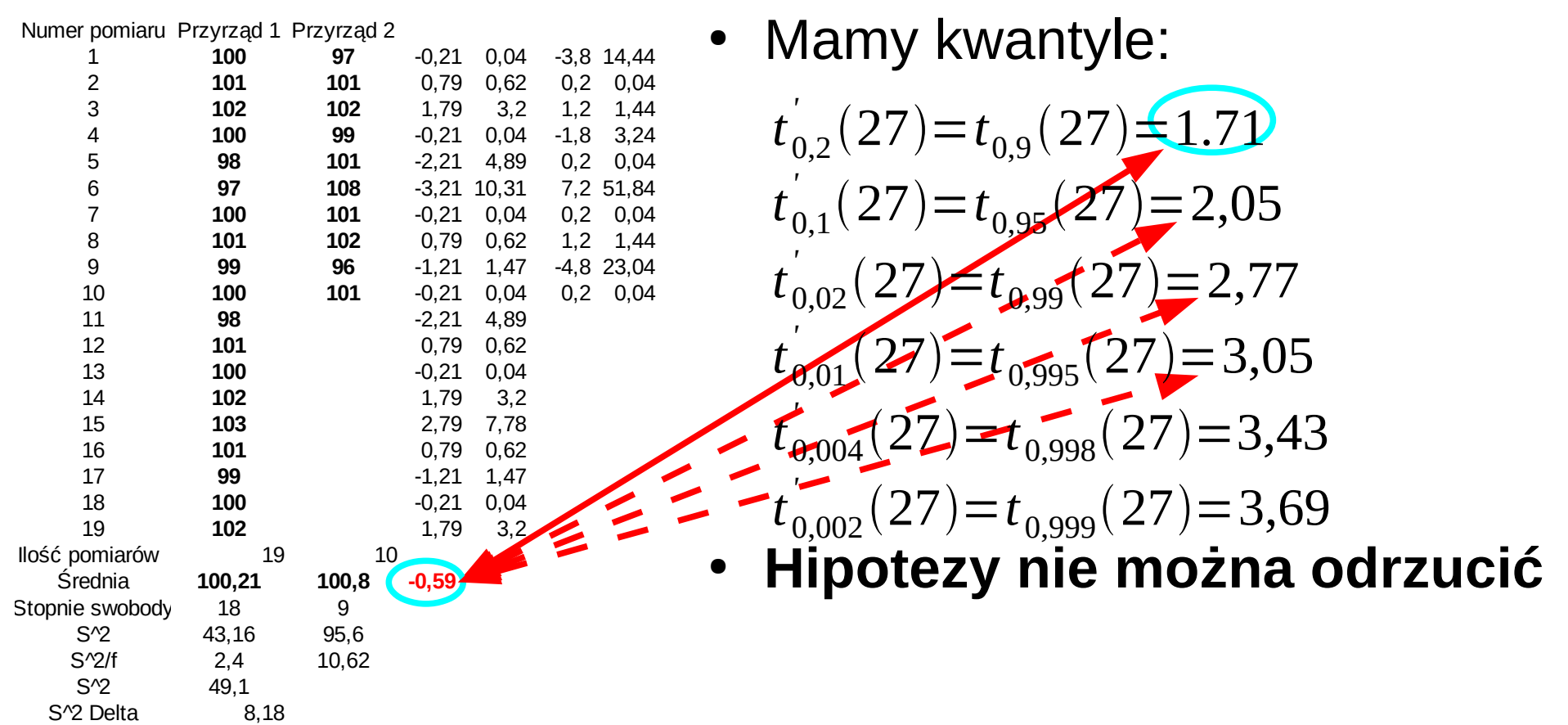